# Welcome to the NSF Biosketch & SciENcv webinar!

## The webinar will begin shortly.

- Please mute your microphone and turn off your video
- During the webinar, please use the chat function to ask questions

# The NSF Biosketch & SciENcv

July 20, 2020

Joanna Thielen | she/her | Biomedical Engineering Librarian Art, Architecture & Engineering Library | jethiele@umich.edu

Navigate Team | navigate-research@umich.edu

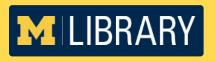

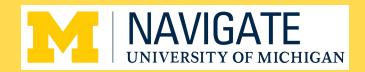

## All presentation materials will be available in a few days (announced in a RAPid newsletter).

- RAPid newsletter → link to access the handout, slides, and a webinar recording
- All attendees: You'll also receive a post-webinar survey. Thanks in advance for completing it!

## Today's webinar

- Creating a biosketch for an NSF grant proposal
- Using SciENcv to create a biosketch
  - Live demo of SciENcv
- Q&A

# Creating a biosketch for an NSF grant proposal

## What is a biosketch?

- Describes the training and expertise that each senior personnel brings to proposed project
- Required by many funding agencies

#### NSF BIOGRAPHICAL SKETCH

NAME: Wolverine, Gulo

POSITION TITLE & INSTITUTION: Associate Professor, Department of Cancer Biology

#### (a) PROFESSIONAL PREPARATION

| INSTITUTION            | LOCATION            | MAJOR / AREA OF STUDY | DEGREE<br>(if applicable) | YEAR        |
|------------------------|---------------------|-----------------------|---------------------------|-------------|
| University of Iowa     | Iowa City, Iowa     | Biology               | BS                        | 1994        |
| University of Michigan | Ann Arbor, Michigan | Cancer Biology        | PHD                       | 2000        |
| University of Michigan | Ann Arbor, Michigan | Colon Cancer          | Postdoctoral Fellow       | 2000 - 2002 |

#### (b) APPOINTMENTS

| 2015 - present | Associate Professor, Department of Cancer Biology, University of Michigan, Ann Arbor, MI |
|----------------|------------------------------------------------------------------------------------------|
| 2010 - 2015    | Assistant Professor, Department of Cancer Biology, University of Michigan, Ann Arbor, MI |
| 2009 - 2010    | Lecturer Department of University of Michigan Ann Arbor MI                               |

#### (c) PRODUCTS

#### Products Most Closely Related to the Proposed Project

- Wang Q, Gao X, Yu T, Yuan L, Dai J, Wang W, Chen G, Jiao C, Zhou W, Huang Q, Cui L, Zhang P, Moses RE, Yang J, Chen F, Fu J, Xiao J, Li L, Dang Y, Li X. REGy Controls Hippo Signaling and Reciprocal NF-κB-YAP Regulation to Promote Colon Cancer. Clin Cancer Res. 2018 Apr 15:24(8):2015-2025. PubMed PMID: 29437787.
- Schwiebs A, Herrero San Juan M, Schmidt KG, Wiercinska E, Anlauf M, Ottenlinger F, Thomas D, Elwakeel E, Weigert A, Farin HF, Bonig H, Scholich K, Geisslinger G, Pfeilschifter JM, Radeke HH. Cancer-induced inflammation and inflammation-induced cancer in colon: a role for S1P lyase. Oncogene. 2019 Jun;38(24):4788-4803. PubMed PMID: 30816345.
- Hsiao KY, Lin YC, Gupta SK, Chang N, Yen L, Sun HS, Tsai SJ. Noncoding Effects of Circular RNA CCDC66 Promote Colon Cancer Growth and Metastasis. Cancer Res. 2017 May 1;77(9):2339-2350. PubMed PMID: 28249903; PubMed Central PMCID: PMC5910173.
- Proto MC, Fiore D, Piscopo C, Franceschelli S, Bizzarro V, Laezza C, Lauro G, Feoli A, Tosco A, Bifulco G, Sbardella G, Bifulco M, Gazzerro P. Inhibition of Wnt/β-Catenin pathway and Histone acetyltransferase activity by Rimonabant: a therapeutic target for colon cancer. Sci Rep. 2017 Sep 15;7(1):11678. PubMed PMID: 28916833; PubMed Central PMCID: PMC5601949.

#### Other Significant Products, Whether or Not Related to the Proposed Project

- Teng Y, Ren Y, Hu X, Mu J, Samykutty A, Zhuang X, Deng Z, Kumar A, Zhang L, Merchant ML, Yan J, Miller DM, Zhang HG. MVP-mediated exosomal sorting of miR-193a promotes colon cancer progression. Nat Commun. 2017 Feb 17;8:14448. PubMed PMID: <u>28211508</u>; PubMed Central PMCID: <u>PMC5321731</u>.
- 2. Penrose HM, Heller S, Cable C, Nakhoul H, Baddoo M, Flemington E, Crawford SE, Savkovic SD.

## **NSF Biosketch**

- Two page limit
- Different requirements from an NIH biosketch
  - You can't reuse an NIH biosketch for an NSF grant proposal!
- Four major sections
  - Professional Preparation
  - Appointments
  - Products
  - Synergistic Activities
- More info on requirements:

https://www.nsf.gov/pubs/policydocs/pappg20\_1/pappg\_2.jsp#IIC2f

## **Professional Preparation**

### **Education & training**

#### A. PROFESSIONAL PREPARATION [Edit entries]

List undergraduate and graduate education and postdoctoral training. List the year the degree was received as well as inclusive dates of postdoctoral training.

| INSTITUTION              | LOCATION                              | MAJOR/AREA OF STUDY | DEGREE<br>(if applicable) | YEAR |
|--------------------------|---------------------------------------|---------------------|---------------------------|------|
| University of Iowa       | Iowa City, Iowa, United<br>States     | Biology             | BACHELOR OF SCIENCE       | 1994 |
| University of Michigan   | Ann Arbor, Michigan,<br>United States | Cancer Biology      | DOCTOR OF PHILOSOPHY      | 2000 |
| University of Michigan   | Ann Arbor, Michigan,<br>United States | Colon Cancer        | Postdoctoral Fellow       | 2002 |
| add another degree/train | ing                                   |                     |                           |      |

## **Appointments**

#### List of academic, professional or institutional appointments

#### **B. APPOINTMENTS** [Edit entries ]

List, in reverse chronological order, all academic, professional, or institutional appointments beginning with the current appointment.

2015 - present Associate Professor, Department of Cancer Biology, University of Michigan, Ann Arbor, MI, United States

2010 - 2015 Assistant Professor, Department of Cancer Biology, University of Michigan, Ann Arbor, MI, United States

2009 - 2010 Lecturer, Department of , University of Michigan, Ann Arbor, MI, United States

add another entry

Sample Appointments section of an NSF biosketch in SciENcv, a research biosketch profiling service

## **Products**

- List:
  - up to 5 products related to proposed project
  - up to 5 products NOT related to proposed project
- Products =
  - YES: articles (including preprints), datasets, software, patents, copyrights
  - NO: manuscripts/drafts not yet submitted to a journal, invited lectures, list of other publications

## **Products - continued**

#### C. PRODUCTS

Acceptable products must be citable and accessible including but not limited to publications, data sets, software, patents, and copyrights. Unacceptable products are unpublished documents not yet submitted for publication, invited lectures, and additional lists of products. Each product must include full citation information including (where applicable and practicable) names of all authors, date of publication or release, title, title of enclosing work such as journal or book, volume, issue, pages, website and Uniform Resource Locator (URL) or other Persistent Identifier.

#### PRODUCTS MOST CLOSELY RELATED TO THE PROPOSED PROJECT [Select citations ]

- Wang Q, Gao X, Yu T, Yuan L, Dai J, Wang W, Chen G, Jiao C, Zhou W, Huang Q, Cui L, Zhang P, Moses RE, Yang J, Chen F, Fu J, Xiao J, Li L, Dang Y, Li X. REGy Controls Hippo Signaling and Reciprocal NF-κB-YAP Regulation to Promote Colon Cancer. Clin Cancer Res. 2018 Apr 15;24(8):2015-2025. PubMed PMID: 29437787.
- Schwiebs A, Herrero San Juan M, Schmidt KG, Wiercinska E, Anlauf M, Ottenlinger F, Thomas D, Elwakeel E, Weigert A, Farin HF, Bonig H, Scholich K, Geisslinger G, Pfeilschifter JM, Radeke HH. Cancer-induced inflammation and inflammation-induced cancer in colon: a role for S1P lyase. Oncogene. 2019 Jun;38(24):4788-4803. PubMed PMID: 30816345.
- 3. Hsiao KY, Lin YC, Gupta SK, Chang N, Yen L, Sun HS, Tsai SJ. Noncoding Effects of Circular RNA CCDC66 Promote Colon Cancer Growth and Metastasis. Cancer Res. 2017 May 1;77(9):2339-2350. PubMed PMID: 28249903; NIHMSID: NIHMS956013; PubMed Central PMCID: PMC5910173.
- Proto MC, Fiore D, Piscopo C, Franceschelli S, Bizzarro V, Laezza C, Lauro G, Feoli A, Tosco A, Bifulco G, Sbardella G, Bifulco M, Gazzerro P. Inhibition of Wnt/β-Catenin pathway and Histone acetyltransferase activity by Rimonabant: a therapeutic target for colon cancer. Sci Rep. 2017 Sep 15;7(1):11678. PubMed PMID: 28916833; PubMed Central PMCID: PMC5601949.

#### OTHER SIGNIFICANT PRODUCTS, WHETHER OR NOT RELATED TO THE PROPOSED PROJECT [Select citations]

- 1. Teng Y, Ren Y, Hu X, Mu J, Samykutty A, Zhuang X, Deng Z, Kumar A, Zhang L, Merchant ML, Yan J, Miller DM, Zhang HG. MVP-mediated exosomal sorting of miR-193a promotes colon cancer progression. Nat Commun. 2017 Feb 17;8:14448. PubMed PMID: 28211508; PubMed Central PMCID: PMC5321731.
- Penrose HM, Heller S, Cable C, Nakhoul H, Baddoo M, Flemington E, Crawford SE, Savkovic SD. High-fat diet induced leptin and Wnt expression: RNA-sequencing and pathway analysis of mouse colonic tissue and tumors. Carcinogenesis. 2017 Mar 1;38(3):302-311. PubMed PMID: 28426873; PubMed Central PMCID: PMC5862315.

Sample Products section of an NSF biosketch in SciENcv, a research biosketch profiling service

## **Products - continued**

#### C. PRODUCTS

Acceptable products must be citable and accessible including but not limited to publications, data sets, software, patents, and copyrights. Unacceptable products are unpublished documents not yet submitted for publication, invited lectures, and additional lists of products. Each product must include full citation information including (where applicable and practicable) names of all authors, date of publication or release, title, title of enclosing work such as journal or book, volume, issue, pages, website and Uniform Resource Locator (URL) or other Persistent Identifier.

#### PRODUCTS MOST CLOSELY RELATED TO THE PROPOSED PROJECT [Save citations ]

Sort by: Publication date ▼ Select: None 3 item(s) selected Add citations Go to My Bibliography unchecked entries are hidden from display

Teng Y, Ren Y, Hu X, Mu J, Samykutty A, Zhuang X, Deng Z, Kumar A, Zhang L, Merchant ML, Yan J, Miller DM, Zhang HG. MVP-mediated exosomal sorting of miR-193a promotes colon cancer progression. Nat Commun. 2017 Feb 17;8:14448. PubMed PMID: 28211508; PubMed Central PMCID: PMC5321731.

Wang Q, Gao X, Yu T, Yuan L, Dai J, Wang W, Chen G, Jiao C, Zhou W, Huang Q, Cui L, Zhang P, Moses RE, Yang J, Chen F, Fu J, Xiao J, Li L, Dang Y, Li X. REGγ Controls Hippo Signaling and Reciprocal NF-κB-YAP Regulation to Promote Colon Cancer. Clin Cancer Res. 2018 Apr 15;24(8):2015-2025. PubMed PMID: 29437787.

Schwiebs A, Herrero San Juan M, Schmidt KG, Wiercinska E, Anlauf M, Ottenlinger F, Thomas D, Elwakeel E, Weigert A, Farin HF, Bonig H, Scholich K, Geisslinger G, Pfeilschifter JM, Radeke HH. Cancer-induced inflammation and inflammation-induced cancer in colon: a role for S1P lyase. Oncogene. 2019 Jun;38(24):4788-4803. PubMed PMID: 30816345.

Sample Products section of an NSF biosketch in SciENcv, a research biosketch profiling service, showing how to selects specific products

## **Products - continued**

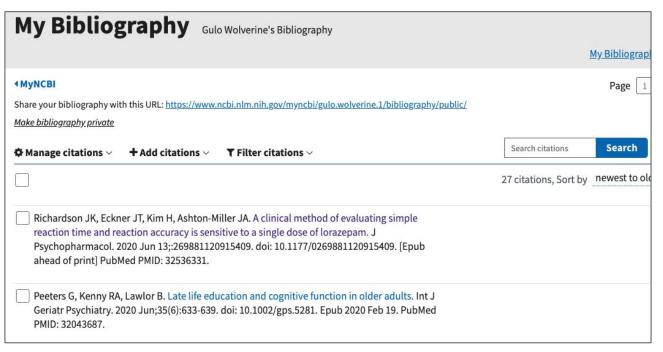

## **Synergistic Activities**

- Describe up to 5 examples that show the broader impact of your professional and scholarly activities
- From NSF: these activities can include "innovations in teaching and training; contributions to the science of learning; development and/or refinement of research tools; computation methodologies and algorithms for problem-solving; development of databases to support research and education; broadening the participation of groups underrepresented in STEM; and service to the scientific and engineering community outside of the individual's immediate organization."

## Synergistic Activities - continued

#### D. SYNERGISTIC ACTIVITIES

List up to five distinct examples that demonstrate the broader impact of the individual's professional and scholarly activities that focus on the integration and transfer of knowledge as well as its creation. Synergistic activities should be specific and must not include multiple examples to further describe the activity.

- My early research involved the development of a new model for studying colon and colorectal cancers. Mice with a
  knockout for the APC gene were crossed with mice expressing Cre recombinase in the colon. The resulting mice
  developed tumors in the colon, but not in the small intestine or cecum, allowing for more targeted research around
  colon and colorectal cancer treatment and prevention.
- 2. Some of my previous publications directly addressed the role of the APC gene in colon and colorectal cancers. APC is a tumor suppressor gene that plays an important role in the Wnt signaling pathway. Mutations leading to inactivation of APC are common in colon cancer. I researched the impact of various drugs, such as pyrvinium pamoate, a Wnt signaling inhibitor, and mebendazole, on colon cancer. Combined with non-steroidal anti-inflammatory sulindac, mebendazole, was effective in reducing the number and size of polyps in mice.
- add another entry

# Using SciENcv to create a biosketch

## What is SciENcv?

- Science Experts Network Curriculum Vitae: researcher biosketch profile service
- How to access: <u>ncbi.nlm.nih.gov/sciencv/</u>
- Why use SciENcv?
  - Free online tool through NCBI
  - Create multiple biosketches for different funding agencies, different research projects, etc.
  - Does the formatting for you
  - Ability to designate a delegate i.e. another person who can access/modify your biosketch
  - Pull information from external sources

## October 5, 2020

Date when all biosketches for NSF proposals must created in SciENcv or NSF's fillable PDF.

## Resources on using SciENcv

 Previous Navigate Team webinar on using SciENcv to create NIH biosketches (including slides and step by step guide):
 https://orsp.umich.edu/training-workshops/navigate-webinars-past-sessions

 Step by step guide on using SciENcv to create NSF biosketches: <a href="https://bit.ly/NSF-SciENcv-Guide">https://bit.ly/NSF-SciENcv-Guide</a>

## Demo of SciENcv

How to access: <a href="mailto:ncbi.nlm.nih.gov/sciencv/">ncbi.nlm.nih.gov/sciencv/</a>

Feel free to create an account and follow along!

## Questions?

After the webinar, please contact the Navigate Team: navigate-research@umich.edu